# **QGIS Application - Bug report #17534 QGIS Master crashes after open a project**

*2017-11-23 10:22 AM - Antonio Viscomi*

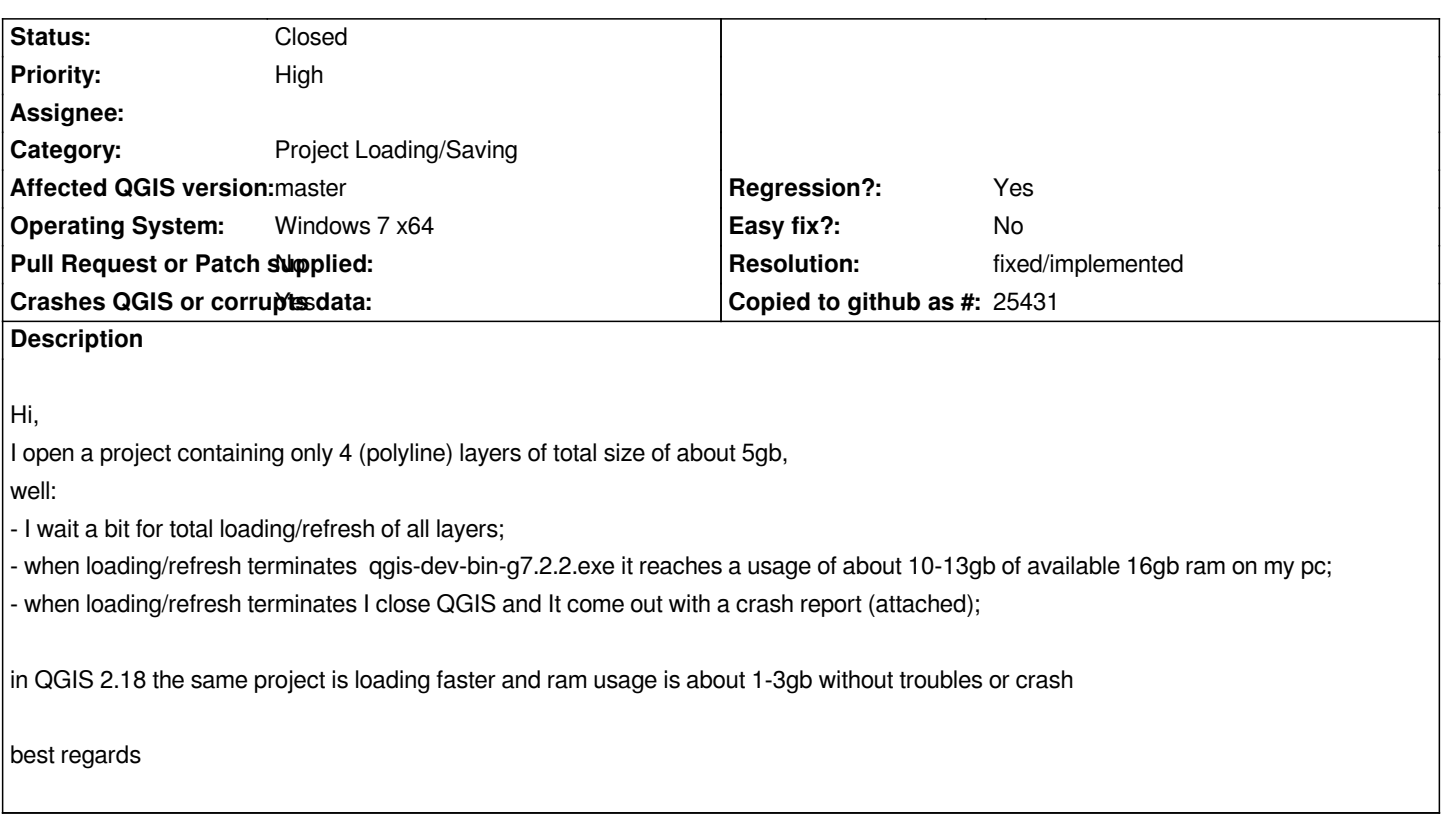

## **History**

# **#1 - 2017-11-24 08:34 AM - Antonio Viscomi**

*- File crash\_pdb.txt added*

*I've installed qgis-dev-pdb then I replied the sequence described above and now I attach the new crash report*

## **#2 - 2017-11-24 08:37 AM - Antonio Viscomi**

*- File crash\_pdb1.txt added*

*and this is the second crash report (2nd dialog of crash reports appear for the same crash)*

# **#3 - 2017-11-24 08:44 AM - Antonio Viscomi**

- *File crash\_pdb6.txt added*
- *File crash\_pdb3.txt added*
- *File crash\_pdb4.txt added*
- *File crash\_pdb2.txt added*
- *File crash\_pdb5.txt added*

*actually there are are 7 crash reports (for the same single crash...) :(*

## **#4 - 2017-11-24 01:51 PM - Giovanni Manghi**

*- Assignee deleted (Victor Olaya)*

*- Status changed from Open to Feedback*

*Any chance you can add a link to allow us download your project and data?*

#### **#5 - 2017-11-24 03:13 PM - Antonio Viscomi**

*Hi,*

*I created the following link https://www.dropbox.com/s/ysuwguvp4xjltk8/Nuova%20cartella%20%282%29.7z?dl=0 all data .7z are about 1.05gb*

*[greetings](https://www.dropbox.com/s/ysuwguvp4xjltk8/Nuova%20cartella%20%282%29.7z?dl=0)*

#### **#6 - 2017-11-24 04:41 PM - Giovanni Manghi**

*- Status changed from Feedback to Open*

#### **#7 - 2018-02-13 11:39 AM - Mathieu Pellerin - nIRV**

*I've downloaded this project and using a 24-hour old QGIS master build (linux), it opens without crashing.*

*Antonio, do you still see a crash on windows using a recent build?*

#### **#8 - 2018-02-13 02:10 PM - Antonio Viscomi**

*Hi Mathieu,* 

*No in recent build this issues it seems solved, i don't see this crashes...*

# **#9 - 2018-02-13 08:05 PM - Nyall Dawson**

*- Resolution set to fixed/implemented*

*- Status changed from Open to Closed*

## **Files**

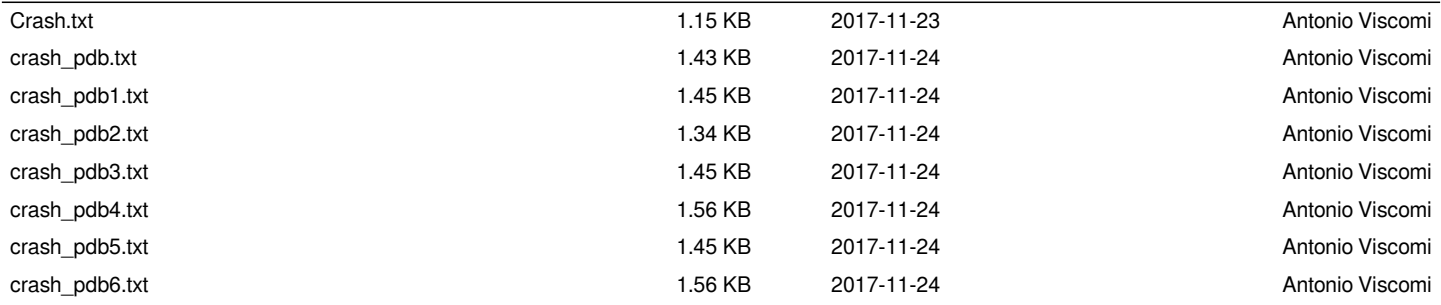